# **EClipboard +ключ With Key Скачать For PC**

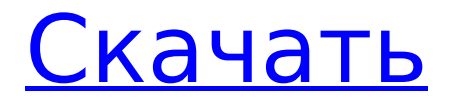

## **EClipboard Crack [Mac/Win] [March-2022]**

EClipboard Torrent Download — это небольшое программное приложение, цель которого — помочь вам повысить функциональность вашего буфера обмена Windows, сохраняя несколько записей в чистой среде. Портативный режим работы Вы можете хранить этот инструмент на флэш-накопителях или других подобных устройствах, чтобы всегда иметь его при себе. Кроме того, вы можете запустить его без прав администратора на целевом компьютере. Его можно открыть прямо с накопителя. Он не оставляет записей в вашем реестре Windows и не создает дополнительных элементов конфигурации, поэтому вы можете избавиться от него, просто удалив файлы, загруженные из Интернета. Двойной щелчок по исполняемому файлу помогает вам легко получить доступ к графическому интерфейсу, поскольку вам не нужно проходить процесс установки. Найдите приложение в системном трее Вы можете обнаружить, что EClipboard Download With Full Crack тихо работает в фоновом режиме, не мешая вашей деятельности. Главное окно можно открыть одним щелчком мыши по значку в трее. Кроме того, вы можете проверить доступные параметры конфигурации, щелкнув правой кнопкой мыши значок в трее. Чистый и простой дизайн Вас приветствует интуитивно понятный макет, который предлагает только несколько настроек конфигурации. Вы не можете обратиться к справочному руководству, чтобы узнать больше о выделенных параметрах, но вы можете быстро получить представление о том, как их настроить, потому что с ними легко работать. Хранить несколько записей в буфере обмена EClipboard может автоматически отслеживать содержимое буфера обмена на наличие новых записей. Он сохраняет все записи и отображает их в виде простого списка. Кроме того, вам предлагается возможность выполнять поиск, чтобы быстро найти запись в списке. Другие важные параметры, о которых стоит упомянуть, позволяют копировать выбранные элементы в буфер обмена, предварительно просматривать содержимое записи буфера обмена на специальной панели, а также удалять элементы из списка или очищать всю рабочую область одним щелчком мыши. Заключительные

замечания В заключение, если вы ищете не что иное, как простой менеджер буфера обмена, который содержит базовые функции, вы можете попробовать EClipboard и посмотреть, что он может сделать для вас. ]]> Разработчики — 10 лучших бесплатных разработчиков с открытым исходным кодом 24 авг 2018 17:09:11

### **EClipboard Crack + Free Download [Mac/Win]**

EClipboard Free Download — это небольшое программное приложение, цель которого — помочь вам повысить функциональность вашего буфера обмена Windows, сохраняя несколько записей в чистой среде. Портативный режим работы Вы можете хранить этот инструмент на флэш-накопителях или других подобных устройствах, чтобы всегда иметь его при себе. Кроме того, вы можете запустить его без прав администратора на целевом компьютере. Его можно открыть прямо с накопителя. Он не оставляет записей в вашем реестре Windows и не создает дополнительных элементов конфигурации, поэтому вы можете избавиться от него, просто удалив файлы, загруженные из Интернета. Двойной щелчок по исполняемому файлу помогает вам легко получить доступ к графическому интерфейсу, поскольку вам не нужно проходить процесс установки. Найдите приложение в системном трее Вы можете обнаружить, что EClipboard Crack For Windows тихо работает в фоновом режиме, не мешая вашей деятельности. Главное окно можно открыть одним щелчком мыши по значку в трее. Кроме того, вы можете проверить доступные параметры конфигурации, щелкнув правой кнопкой мыши значок в трее. Чистый и простой дизайн Вас приветствует интуитивно понятный макет, который предлагает только несколько настроек конфигурации. Вы не можете обратиться к справочному руководству, чтобы узнать больше о выделенных параметрах, но вы можете быстро получить представление о том, как их настроить, потому что с ними легко работать. Хранить несколько записей в буфере обмена EClipboard Crack Free Download может автоматически отслеживать содержимое буфера обмена на наличие новых записей. Он сохраняет все записи и отображает их в виде простого списка. Кроме того, вам предлагается возможность выполнять

поиск, чтобы быстро найти запись в списке. Другие важные параметры, о которых стоит упомянуть, позволяют копировать выбранные элементы в буфер обмена, предварительно просматривать содержимое записи буфера обмена на специальной панели, а также удалять элементы из списка или очищать всю рабочую область одним щелчком мыши. Заключительные замечания В заключение, если вы ищете не что иное, как простой менеджер буфера обмена, который включает в себя базовые функции, вы можете попробовать EClipboard For Windows 10 Crack и посмотреть, что он может сделать для вас. Исторический саммит Трампа и Кима станет рекордным событием. Это историческая возможность изменить курс участия США на Корейском полуострове. Пока неизвестно, решатся ли два лидера на какой-либо значимый прорыв. СМИ транслируют прямую трансляцию первой в истории встречи действующего президента США и северокорейского лидера. Напряженность между двумя странами накалилась до конца 1709e42c4c

#### **EClipboard Crack X64 [Latest]**

#### **What's New In?**

EClipboard — это небольшое программное приложение, цель которого помочь вам повысить функциональность вашего буфера обмена Windows, сохраняя несколько записей в чистой среде. Портативный режим работы Вы можете хранить этот инструмент на флэшнакопителях или других подобных устройствах, чтобы всегда иметь его при себе. Кроме того, вы можете запустить его без прав администратора на целевом компьютере. Его можно открыть прямо с накопителя. Он не оставляет записей в вашем реестре Windows и не создает дополнительных элементов конфигурации, поэтому вы можете избавиться от него, просто удалив файлы, загруженные из Интернета. Двойной щелчок по исполняемому файлу помогает вам легко получить доступ к графическому интерфейсу, поскольку вам не нужно проходить процесс установки. Найдите приложение в системном трее Вы можете обнаружить, что EClipboard тихо работает в фоновом режиме, не мешая вашей деятельности. Главное окно можно открыть одним щелчком мыши по значку в трее. Кроме того, вы можете проверить доступные параметры конфигурации, щелкнув правой кнопкой мыши значок в трее. Чистый и простой дизайн Вас приветствует интуитивно понятный макет, который предлагает только несколько настроек конфигурации. Вы не можете обратиться к справочному руководству, чтобы узнать больше о выделенных параметрах, но вы можете быстро получить представление о том, как их настроить, потому что с ними легко работать. Хранить несколько записей в буфере обмена EClipboard может автоматически отслеживать содержимое буфера обмена на наличие новых записей. Он сохраняет все записи и отображает их в виде простого списка. Кроме того, вам предлагается возможность выполнять поиск, чтобы быстро найти запись в списке. Другие важные параметры, о которых стоит упомянуть, позволяют копировать

выбранные элементы в буфер обмена, предварительно просматривать содержимое записи буфера обмена на специальной панели, а также удалять элементы из списка или очищать всю рабочую область одним щелчком мыши. Заключительные замечания В заключение, если вы ищете не что иное, как простой менеджер буфера обмена, который содержит базовые функции, вы можете попробовать EClipboard и посмотреть, что он может сделать для вас. Теги: Буфер обмена, Очистка буфера обмена, Менеджер буфера обмена рабочего стола, Буфер обмена для Windows, Менеджер буфера обмена, Утилита буфера обмена, Утилита буфера обмена, Очиститель буфера обмена, Инструмент очистки, Выбрать все одним щелчком мыши, Инструмент EClipboard, EClipboard от SS256 Можно сказать, что Honeywell 40802 своего рода пони с одним трюком. Три циферблата есть, но он точно не учится на своих ошибках.

## **System Requirements For EClipboard:**

Окна: Мак: Линукс: Андроид: iOS: Что такое КивиЛэнд? KiwiLand — это физический 2D-платформер с ярким и красочным окружением, интересным и динамичным геймплеем и сложными уровнями. О чем KiwiLand? Много лет назад, когда все было черно-белым, киви по имени Пику заблудился в странном мире. Чтобы выжить, Пику должен идти по пути и найти дорогу домой. Ты поможешь Пику?

Related links: